## **Demandes**

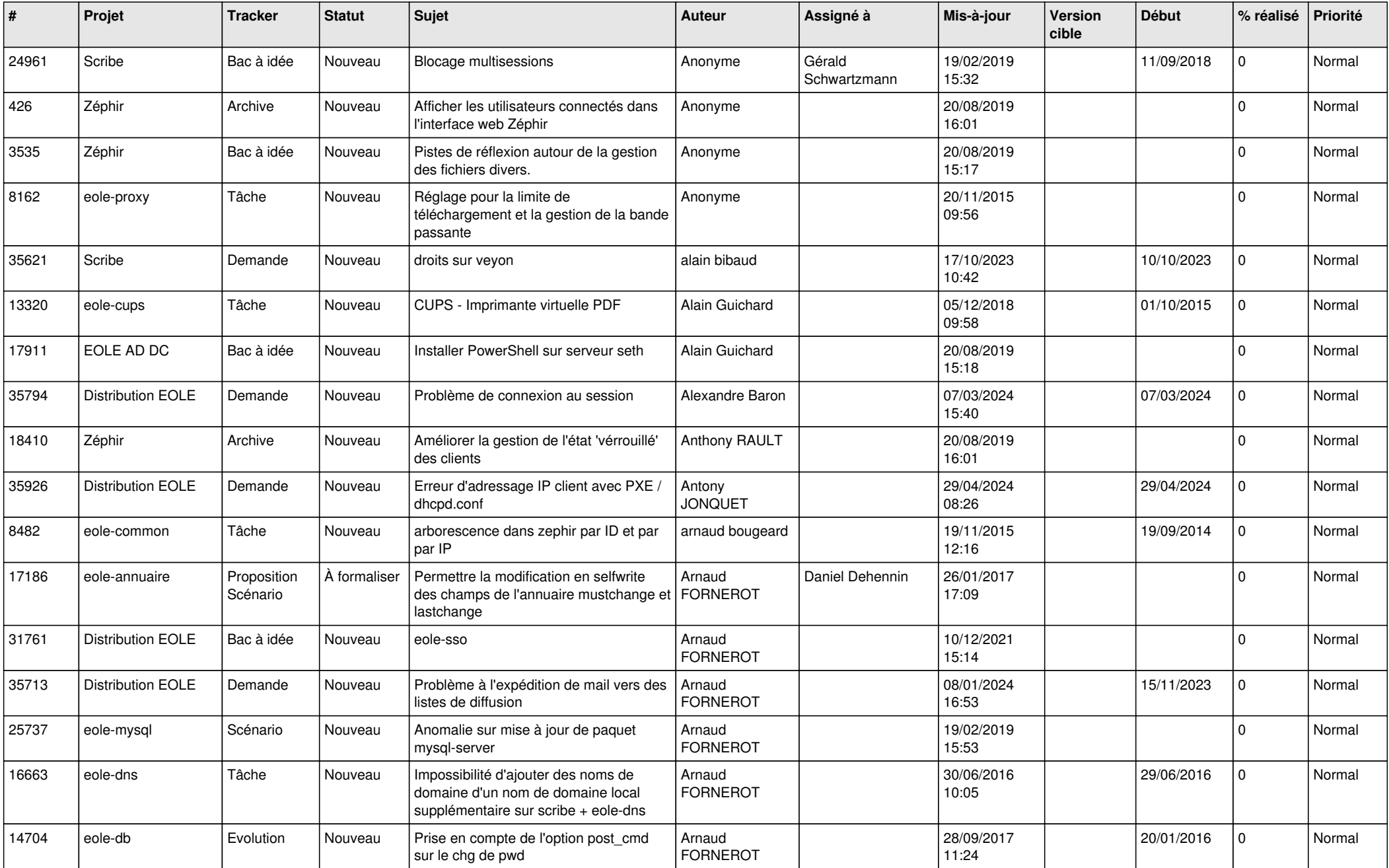

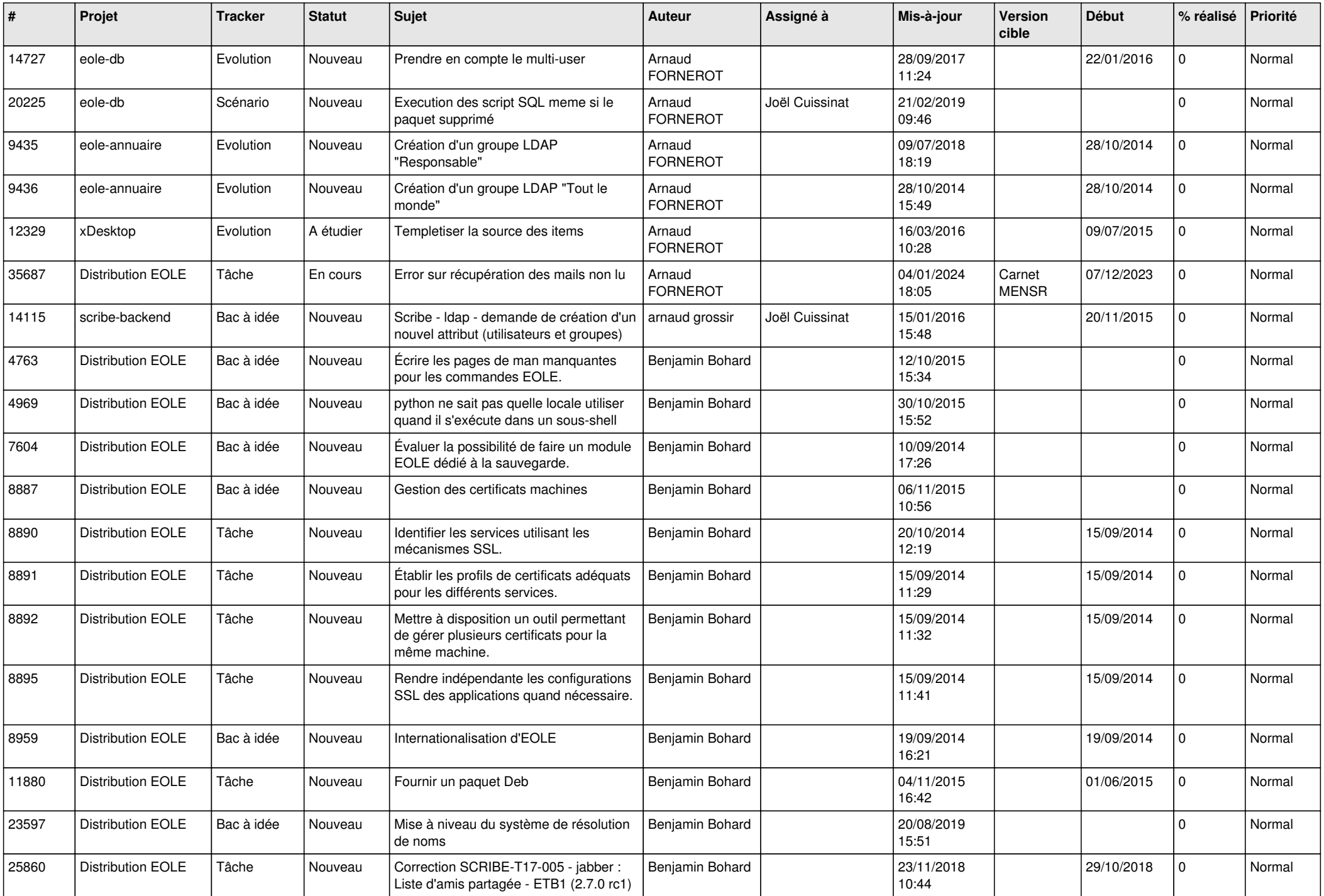

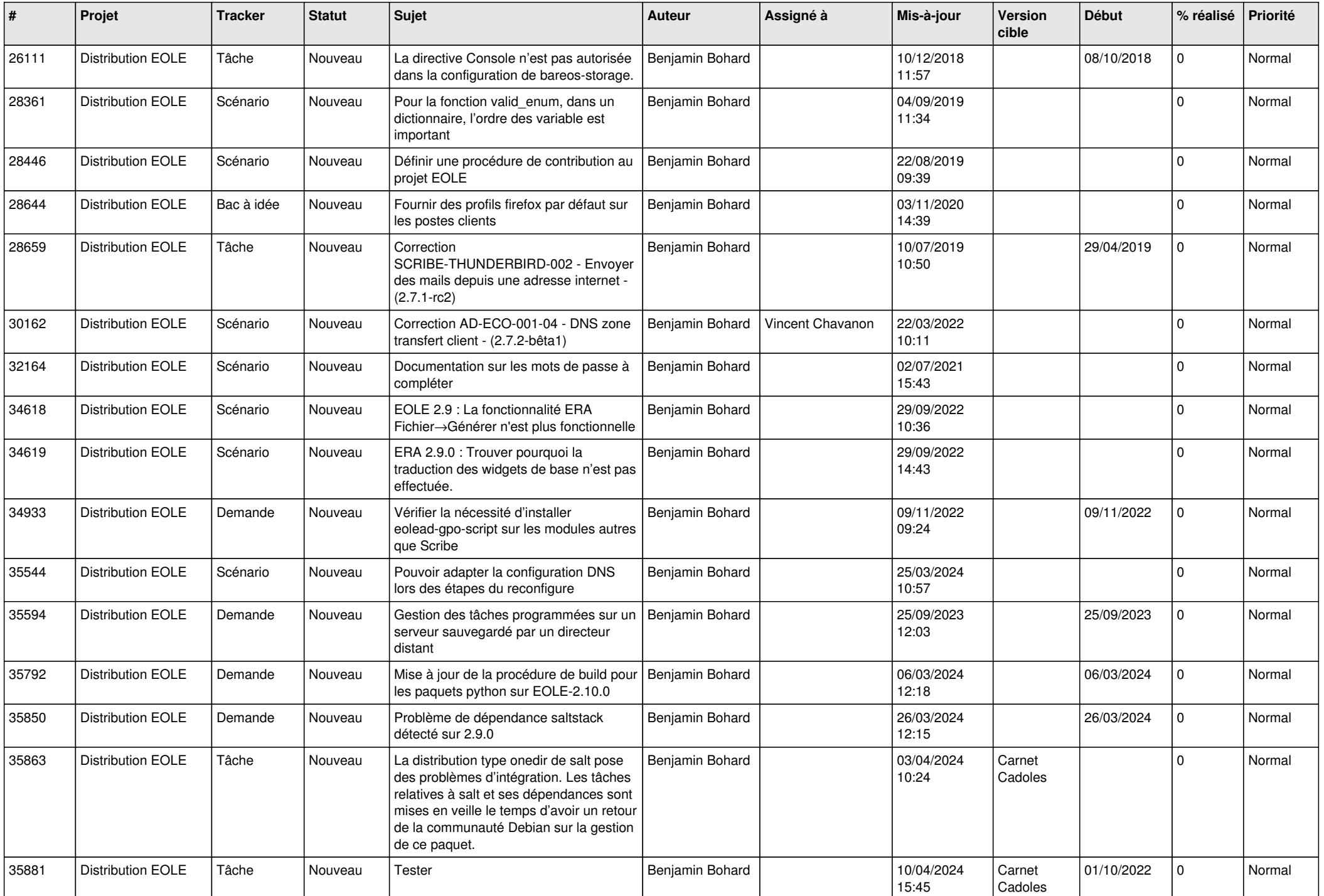

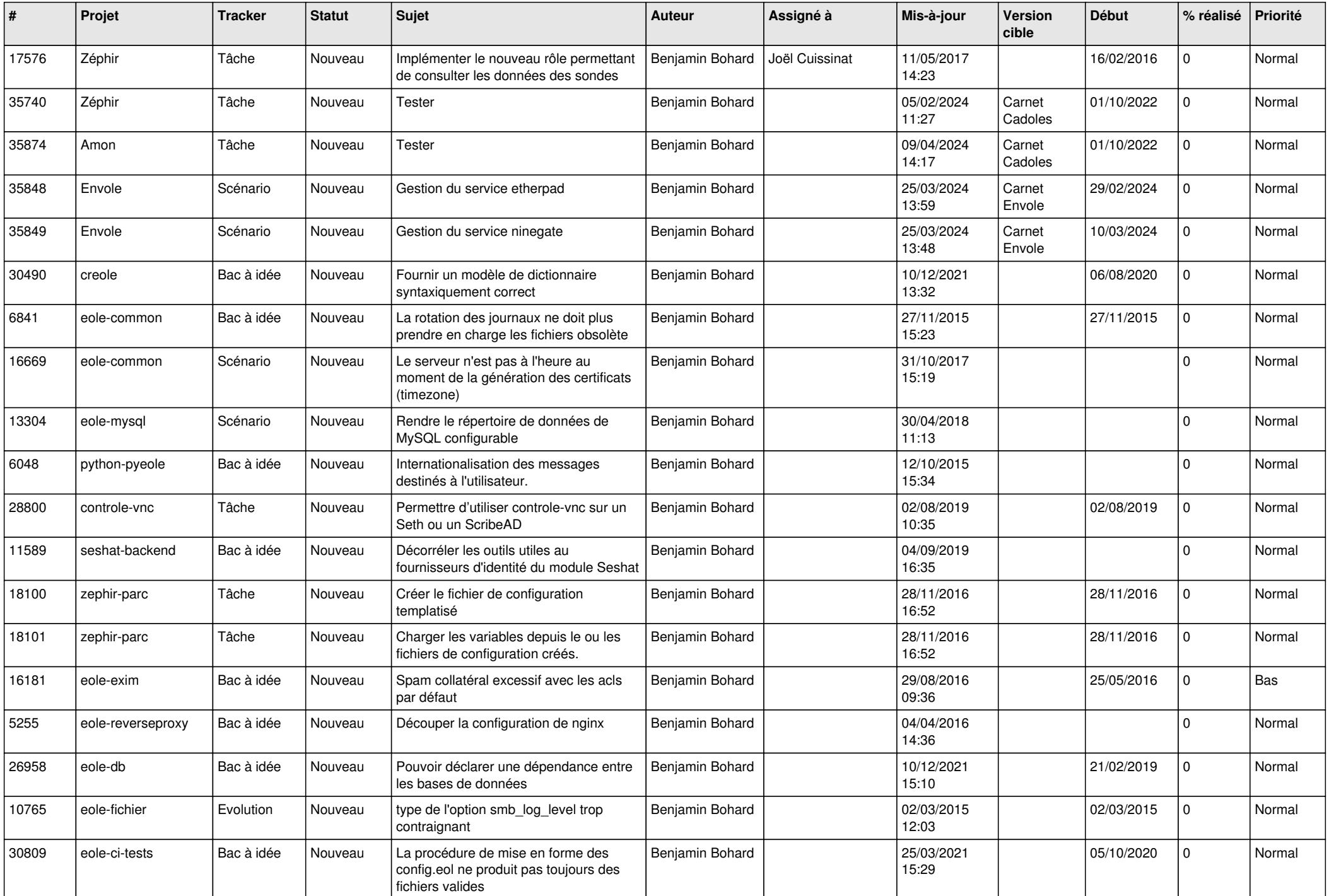

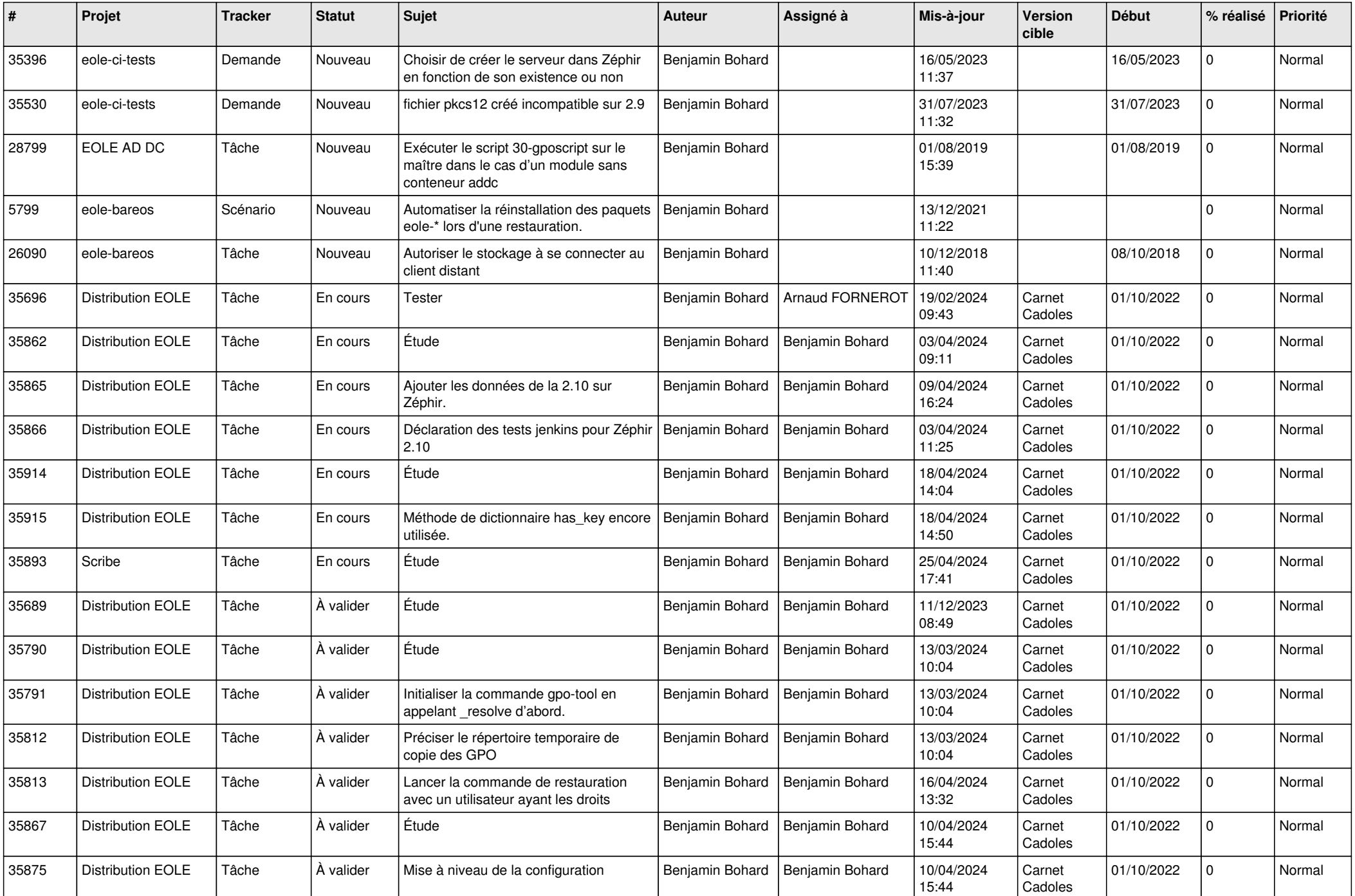

![](_page_5_Picture_547.jpeg)

![](_page_6_Picture_619.jpeg)

![](_page_7_Picture_563.jpeg)

![](_page_8_Picture_529.jpeg)

![](_page_9_Picture_591.jpeg)

![](_page_10_Picture_551.jpeg)

![](_page_11_Picture_535.jpeg)

![](_page_12_Picture_534.jpeg)

![](_page_13_Picture_619.jpeg)

![](_page_14_Picture_637.jpeg)

![](_page_15_Picture_575.jpeg)

![](_page_16_Picture_626.jpeg)

![](_page_17_Picture_623.jpeg)

![](_page_18_Picture_615.jpeg)

![](_page_19_Picture_619.jpeg)

![](_page_20_Picture_608.jpeg)

![](_page_21_Picture_687.jpeg)

![](_page_22_Picture_686.jpeg)

![](_page_23_Picture_786.jpeg)

![](_page_24_Picture_560.jpeg)

![](_page_25_Picture_517.jpeg)

![](_page_26_Picture_547.jpeg)

![](_page_27_Picture_655.jpeg)

![](_page_28_Picture_247.jpeg)

**...**